# The ifdraft package

## Heiko Oberdiek<sup>∗</sup>

# 2016/05/16 v1.4

## **Abstract**

The package provides an interface for selecting code depending on the options draft and final.

# **Contents**

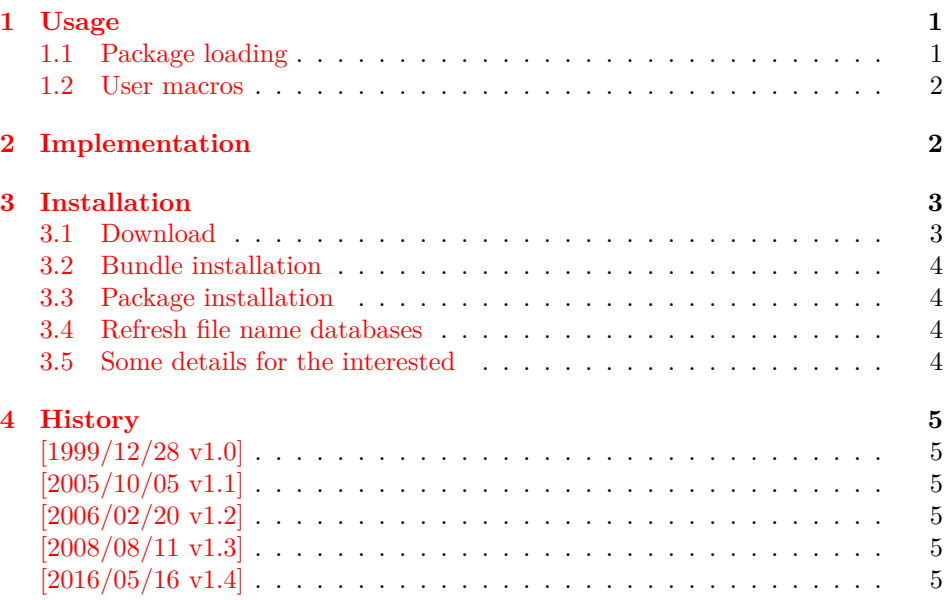

# <span id="page-0-0"></span>**1 Usage**

## <span id="page-0-1"></span>**1.1 Package loading**

In order to detect the global class options draft and final, load this package somewhere after \documentclass without options:

\usepackage{ifdraft}

<sup>∗</sup>Please report any issues at <https://github.com/ho-tex/oberdiek/issues>

```
\ifdraft {⟨draft case⟩} {⟨final case⟩}
\ifoptiondraft {⟨option draft is given⟩} {⟨option draft is not given⟩}
\ifoptionfinal {⟨option final is given⟩} {⟨option final is not given⟩}
```
If none of the options draft or final is used, then this package assumes final as default setting for \ifdraft. All classes that are known to me behave this way. (Otherwise you can find out with \ifoptiondraft and \ifoptionfinal, whether none of the options is set.)

If either draft or final is used, \ifdraft is sufficient to distinguish between these cases.

Both options draft and final should not be used at the same time. This is contradictionary input. Which option is more important? The result is unpredictable in general:

- article, report, book, scrartcl, scrreprt, scrbook: draft, final  $\rightarrow$  final is effective. final, draft  $\rightarrow$  final is effective.  $\Rightarrow$  final wins, if given.
- memoir: draft, final  $\rightarrow$  draft is effective. final, draft  $\rightarrow$  draft is effective.  $\Rightarrow$  draft wins if given.

These classes evaluates the options in declaration order. Because the declaration order of these options in this package is not really interesting, this packages evaluates the options in the order specified in the calling commands:

• ifdraft: draft, final  $\rightarrow$  \ifdraft selects final clause. final, draft  $\rightarrow$  \ifdraft selects draft clause.  $\Rightarrow$  latest given option wins.

Thus you know with \ifdraft the latest given option and you can emulate the behaviour of the different classes with the help of \ifoptiondraft and \ifoptionfinal.

Summary: \ifdraft is sufficient to deal with the normal use cases: one or none out of draft and final.

# <span id="page-1-1"></span>**2 Implementation**

```
1 ⟨*package⟩
```
Package identification.

```
2 \NeedsTeXFormat{LaTeX2e}
3 \ProvidesPackage{ifdraft}%
4 [2016/05/16 v1.4 Detect class options draft and final (HO)]
5 \newif\if@draft
6 \newif\if@option@draft
7 \newif\if@option@final
8 \DeclareOption{draft}{%
9 \@drafttrue
10 \@option@drafttrue
11 }
```

```
12 \DeclareOption{final}{%
13 \@draftfalse
14 \@option@finaltrue
15 }
16 \ProcessOptions*\relax
```
#### \ifdraft

```
17 \newcommand*{\ifdraft}{%
```
- \if@draft
- \expandafter\@firstoftwo
- \else
- \expandafter\@secondoftwo
- \fi
- }

#### \ifoptiondraft

```
24 \newcommand*{\ifoptiondraft}{%
25 \if@option@draft
26 \expandafter\@firstoftwo
27 \else
28 \expandafter\@secondoftwo
29 \foralli
30 }
```
#### \ifoptionfinal

```
31 \newcommand*{\ifoptionfinal}{%
32 \if@option@final
33 \expandafter\@firstoftwo
34 \else
35 \expandafter\@secondoftwo
36 \fi
37 }
```
⟨/package⟩

# <span id="page-2-0"></span>**3 Installation**

## <span id="page-2-1"></span>**3.1 Download**

Package. This package is available on CTAN<sup>[1](#page-2-2)</sup>:

**[CTAN:macros/latex/contrib/oberdiek/ifdraft.dtx](https://ctan.org/tex-archive/macros/latex/contrib/oberdiek/ifdraft.dtx)** The source file.

**[CTAN:macros/latex/contrib/oberdiek/ifdraft.pdf](https://ctan.org/tex-archive/macros/latex/contrib/oberdiek/ifdraft.pdf)** Documentation.

**Bundle.** All the packages of the bundle 'oberdiek' are also available in a TDS compliant ZIP archive. There the packages are already unpacked and the documentation files are generated. The files and directories obey the TDS standard.

**[CTAN:install/macros/latex/contrib/oberdiek.tds.zip](http://mirrors.ctan.org/install/macros/latex/contrib/oberdiek.tds.zip)**

*TDS* refers to the standard "A Directory Structure for TEX Files" ([CTAN:tds/](https://ctan.org/tex-archive/tds/tds.pdf) [tds.pdf](https://ctan.org/tex-archive/tds/tds.pdf)). Directories with texmf in their name are usually organized this way.

<span id="page-2-2"></span>[CTAN:pkg/ifdraft](http://ctan.org/pkg/ifdraft)

#### <span id="page-3-0"></span>**3.2 Bundle installation**

**Unpacking.** Unpack the oberdiek.tds.zip in the TDS tree (also known as texmf tree) of your choice. Example (linux):

unzip oberdiek.tds.zip -d ~/texmf

**Script installation.** Check the directory TDS:scripts/oberdiek/ for scripts that need further installation steps. Package attachfile2 comes with the Perl script pdfatfi.pl that should be installed in such a way that it can be called as pdfatfi. Example (linux):

```
chmod +x scripts/oberdiek/pdfatfi.pl
cp scripts/oberdiek/pdfatfi.pl /usr/local/bin/
```
### <span id="page-3-1"></span>**3.3 Package installation**

**Unpacking.** The .dtx file is a self-extracting docstrip archive. The files are extracted by running the .dtx through plain TFX:

tex ifdraft.dtx

**TDS.** Now the different files must be moved into the different directories in your installation TDS tree (also known as texmf tree):

```
\mathtt{if} \mathtt{draff}.\mathtt{sty} \rightarrow \mathtt{tex} / \mathtt{latex}/\mathtt{oberdiek}/\mathtt{if} \mathtt{draff}.\mathtt{sty}if draft.pdf \rightarrow doc/lates/oberdiek/if draft.pdfifdraft.dtx \rightarrow source/latex/oberdiek/ifdraft.dtx
```
If you have a docstrip.cfg that configures and enables docstrip's TDS installing feature, then some files can already be in the right place, see the documentation of docstrip.

#### <span id="page-3-2"></span>**3.4 Refresh file name databases**

If your TEX distribution (teTEX, mikTEX, ...) relies on file name databases, you must refresh these. For example, teTFX users run texhash or mktexlsr.

### <span id="page-3-3"></span>**3.5 Some details for the interested**

Unpacking with LAT<sub>E</sub>X. The .dtx chooses its action depending on the format:

plain T<sub>E</sub>X: Run docstrip and extract the files.

**LATEX:** Generate the documentation.

If you insist on using  $L^2T_FX$  for docstrip (really, docstrip does not need  $L^2T_FX$ ), then inform the autodetect routine about your intention:

```
latex \let\install=y\input{ifdraft.dtx}
```
Do not forget to quote the argument according to the demands of your shell.

Generating the documentation. You can use both the .dtx or the .drv to generate the documentation. The process can be configured by the configuration file ltxdoc.cfg. For instance, put this line into this file, if you want to have A4 as paper format:

\PassOptionsToClass{a4paper}{article}

An example follows how to generate the documentation with pdfI4T<sub>E</sub>X:

```
pdflatex<sub>11</sub>ifdraft.dtx
makeindex -s gind.ist ifdraft.idx
pdflatex<sub>Lifdraft.dtx</sub>
makeindex \iota_S = s \iota_S = s \iota_Sind.ist\iota_Sifdraft.idx
pdflatex<sub>1ifdraft.dtx</sub>
```
# <span id="page-4-0"></span>**4 History**

<span id="page-4-1"></span>**[1999/12/28 v1.0]**

- First public release, published in newsgroup [de.comp.text.tex](news:de.comp.text.tex): ["Re: auf vorhandensein der option "draft" pruefen"](https://groups.google.com/group/de.comp.text.tex/msg/ccc1ccc9a8c224e9) [2](#page-4-6)
- LPPL 1.1

## <span id="page-4-2"></span>**[2005/10/05 v1.1]**

- \ifoptiondraft and \ifoptionfinal added.
- \ProcessOptions changed to \ProcessOptions\*. (Order of given class options matters instead of the order of option declaration in this package.)
- LPPL 1.3

## <span id="page-4-3"></span>**[2006/02/20 v1.2]**

• DTX framework.

## <span id="page-4-4"></span>**[2008/08/11 v1.3]**

- Code is not changed.
- URLs updated.

## <span id="page-4-5"></span>**[2016/05/16 v1.4]**

• Documentation updates.

## **5 Index**

Numbers written in italic refer to the page where the corresponding entry is described; numbers underlined refer to the code line of the definition; plain numbers refer to the code lines where the entry is used.

**Symbols**  $\label{eq:q:q:1} $$ \Qdraftfalse \ldots \ldots \ldots 13$  $\label{eq:q:q:1} $$ \Qdraftfalse \ldots \ldots \ldots 13$  $\text{Qdrafttrue}$  . . . . . . . . . . . . . . . . . . [9](#page-5-0)

<span id="page-4-6"></span><sup>2</sup>Url: <https://groups.google.com/group/de.comp.text.tex/msg/ccc1ccc9a8c224e9>

<span id="page-5-0"></span>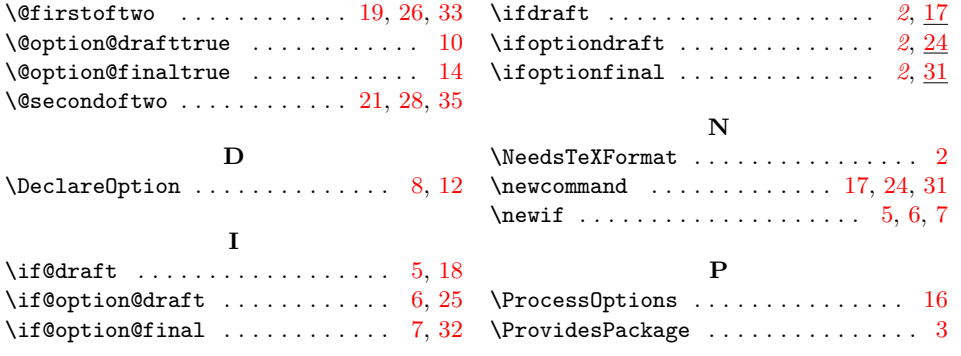